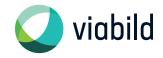

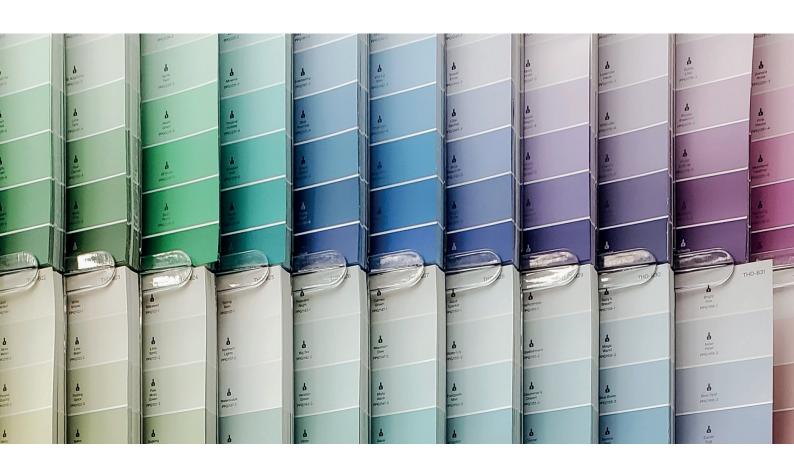

**Requirements** for print data

## How to prepare your print data correctly

#### File types

In prepress we work on Macintosh systems with the common Adobe graphics programs (InDesign, Photoshop, Illustrator, Acrobat). Please provide us with your print data in PDF X-4 standard. Alternatively, please send us your open data from the common graphic programs. Make sure that fonts are converted to paths and all required links are attached. Attach a content-binding view PDF to your data for checking.

#### Format / Size

Please create your data on a scale of 1:1 or 1:10, taking into account the required resolution in the final format (see guide values). If the resolution is too low, please inform us in advance.

1:1 1:10 < 5 m² 120 dpi 1200 dpi > 5 m² 50 dpi 500 dpi

#### Colors / Proof / Press proof

We print in CMYK color space. Therefore, please create your data in CMYK and use the profile: ISOcoated\_V2\_eci.icc. If your data is in another color space, it will be automatically converted to ISOcoated\_V2\_eci.icc by our color management system.

Please make sure to create Pantone, HKS and RAL colors as spot colors for the most precise conversion possible. The conversion will then be done with the next possible CMYK color. Please note that not every spot color can be reproduced in the CMYK color space.

Our ICC-profiled workflow also enables the approximate implementation of created spot colors, such as Pantone or HKS. Nevertheless, specific properties of the substrates lead to different color effects. Always include a color printout or a color-accurate proof with your order. Without a printout or proof, it is not possible to complain about color and printing at a later date. For color-critical motifs, we recommend a proof print on original material (at a charge).

For the deepest possible black, use the following color values: C40%, M30%, Y30%, K100%. Avoid using differently applied black tones, as this leads to different results in printing. Gray tones are applied in one color.

Please note that monitor representations are only relevant for color evaluation if your monitor is ICC profiled.

#### Data delivery

You have the possibility to provide us with your data via different channels:

- via FTP upload we will gladly set up a protected access upon request. Upload of the data as .zip, .sea or .sit
- via download link wetransfer, Dropbox etc.
- bu mail
- by CD

Label your data clearly with job and customer name (avoid any special characters and umlauts). For easier assignment of data, please use the file extensions of the programs (.ai, .indd, .eps, .tif, .jpg). Attach a printout or PDF to your order for a binding status check.

# Checklist for optimal printing results

- Fonts converted to character paths
- Color values black: C40%, M30%, Y30%, K100%
- Create spot colors correctly
- Resolution according to the output size
- File created in correct scale
- Corrrect position of trim and bleed box
- Allowance for flat piping: 10 mm all around (outside trim box, inside bleed box)
- Allowance for printed hems according to the desired size (outside the trim box, inside the bleed box)
- Observe safety distance within the print format to the edge for hemmed or eyed products

#### Example hem

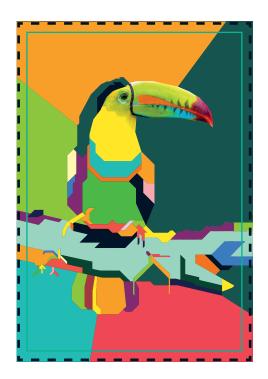

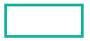

Frame size

- trim box

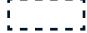

Circumferential 10mm allowance

- bleed box

### Example hem and eyelets

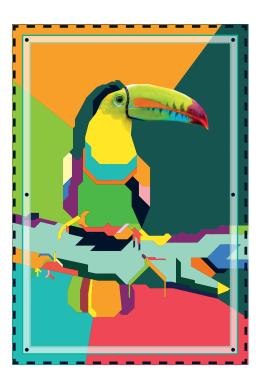

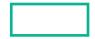

Frame size

- trim box

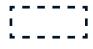

Circumferential 50mm hem allowance - bleed box

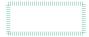

60mm safety distance for image relevant infomation

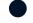

eyelets

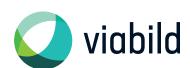

viabild GmbH Von-Hünefeld-Straße 39 50829 Köln

phone +49 (0) 221 - 3 10 00 58 info@viabild.de www.viabild.de